# **LECTURE 03-1**

## **JIM FIX, REED COLLEGE CSCI 121**

#### **READING**

▸Today's lecture material can be supplemented with:

#### • **Reading:**

- ✦ Ch. 3, 6 (functions)
- ✦ CP 1.3-1.4 (user-defined functions); 1.5 ("control")

▸You introduce new functions, and their code, with a **def** statement. ▸The code below defines a squaring function:

```
def square(x):
     return x * x
```

```
▶ Here it is in use:
```

```
>>> square(4)
16
\sqrt{3} \sqrt{y} = 5
>>> square(y)
25
>>> square(y+2)
49
```
 $\blacktriangleright$  It takes a single value as its parameter. It returns back the square of that value.

▸The code below computes the distance between two locations on a map:

```
def distanceFromTo(startX, startY, endX, endY):
     changeX = endX - startX
     changeY = endY - startY
     distanceSquared = changeX**2 + changeY**2
     return distanceSquared ** 0.5
```
▶ Here it is in use: **>>> distanceFromTo(1.5,2,4.5,6) 5.0**

▶ It takes four values as parameters, and returns a value back.

▸This calculates the gains on an amount due to a yearly rate of interest:

```
def gains(initial, yearly_rate, years):
     multiplier = 1.0 + yearly_rate / 100.0
     growth = multiplier ** years 
     amount = initial * growth
     return amount - initial
```
▶ Here it is in use:

```
>>> gains(100,5,2)
10.25
>>> print(gains(100,5,1))
5.0
>>> a0 = 100
>>> a1 = a0 + gains(a0,5,1)
>>> a2 = a1 + gains(a1,5,1)
>>> a2
110.25
```
### **INDENTATION**

▸Python reads the functions, looking for its indented lines of code

```
def square(x):
     return x * x
def gains(initial, yearly_rate, years):
     multiplier = 1.0 + yearly_rate / 100.0
     growth = multiplier ** years 
     amount = initial * growth
     return amount - initial
def distanceFromTo(startX, startY, endX, endY):
     changeX = endX - startX
     changeY = endY - startY
     distanceSquared = changeX**2 + changeY**2
     return distanceSquared ** 0.5
```
**each function's lines are indented by 4 spaces**

- ▸A function takes one or more *parameter* values.
- If uses those values to compute its result.
- ▸It then *returns* the result back to the calling expression.
- ▸Functions can be thought of as "value factories" of a program:

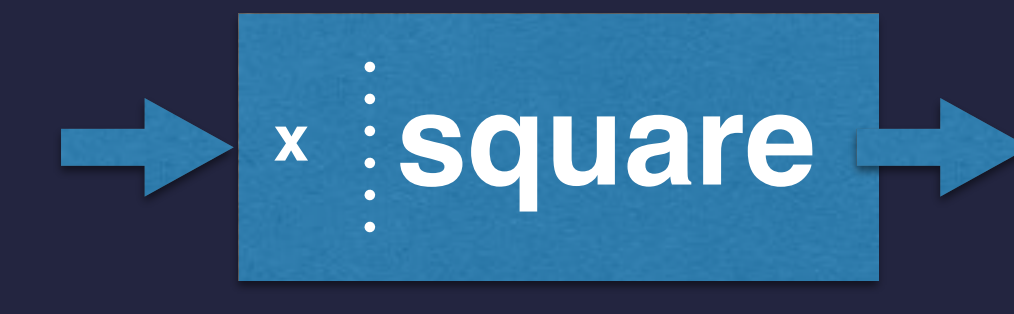

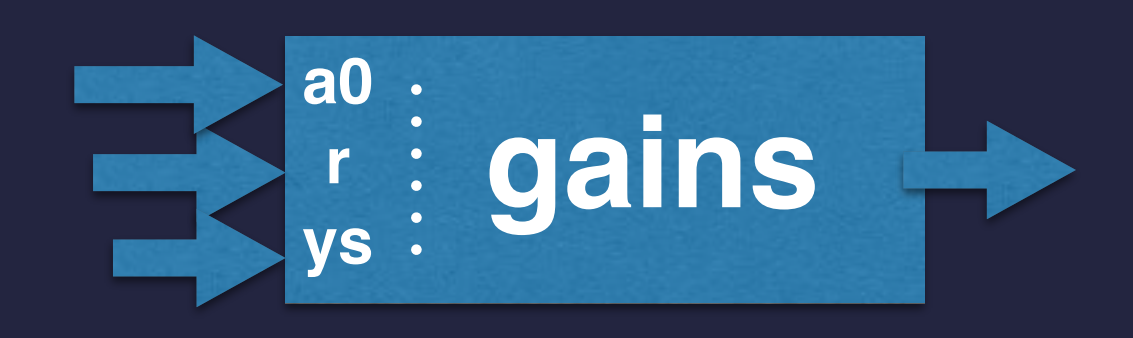

- ▸A function takes one or more *parameter* values.
- If uses those values to compute its result.
- ▸It then *returns* the result back to the calling expression.
- ▸Functions can be thought of as "value factories" of a program:

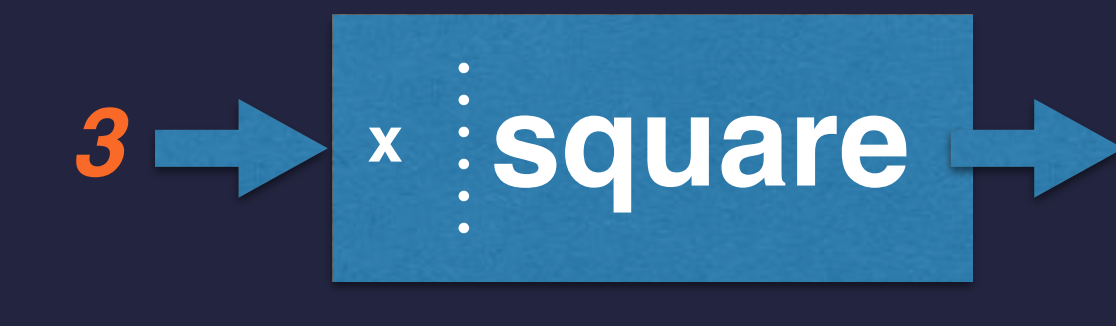

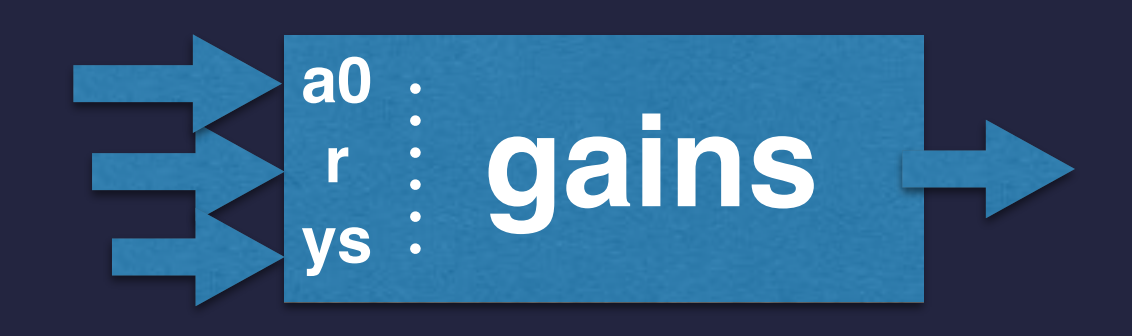

- ▸A function takes one or more *parameter* values.
- If uses those values to compute its result.
- ▸It then *returns* the result back to the calling expression.
- ▸Functions can be thought of as "value factories" of a program:

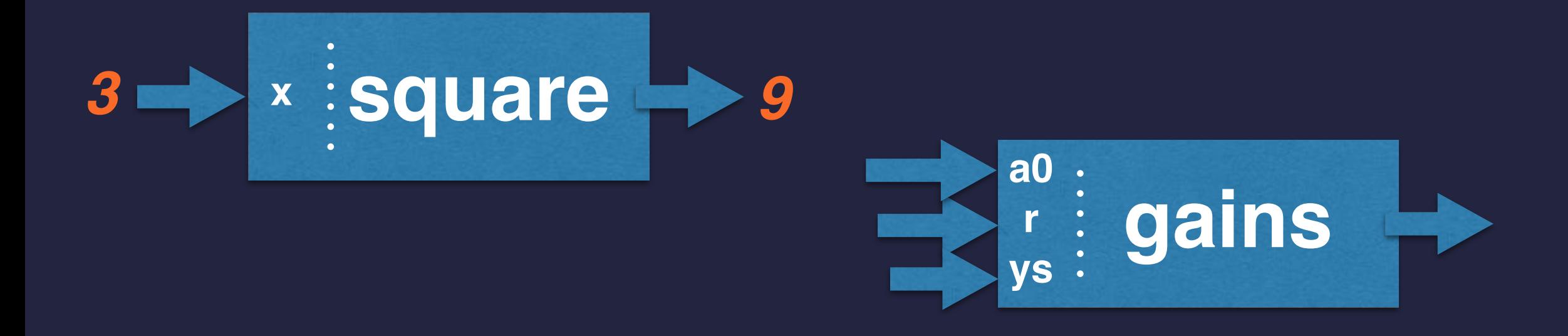

- ▸A function takes one or more *parameter* values.
- If uses those values to compute its result.
- ▸It then *returns* the result back to the calling expression.
- ▸Functions can be thought of as "value factories" of a program:

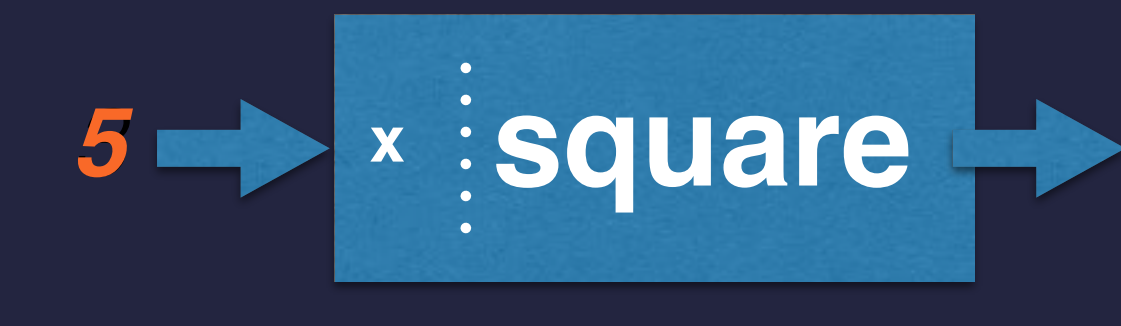

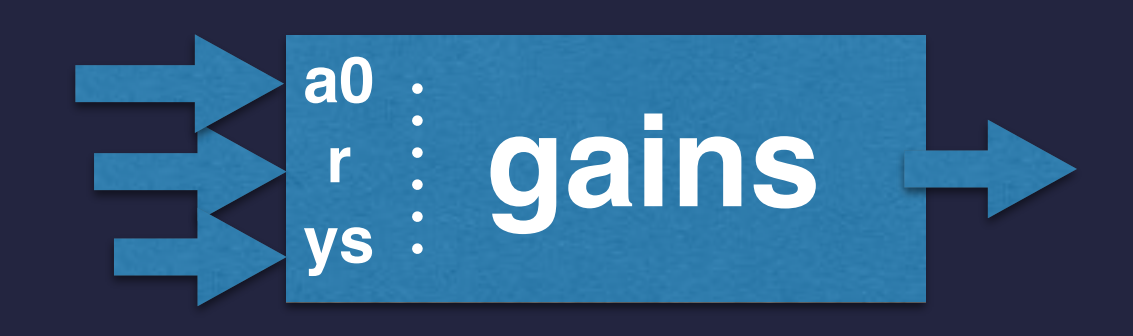

- ▸A function takes one or more *parameter* values.
- If uses those values to compute its result.
- ▸It then *returns* the result back to the calling expression.
- ▸Functions can be thought of as "value factories" of a program:

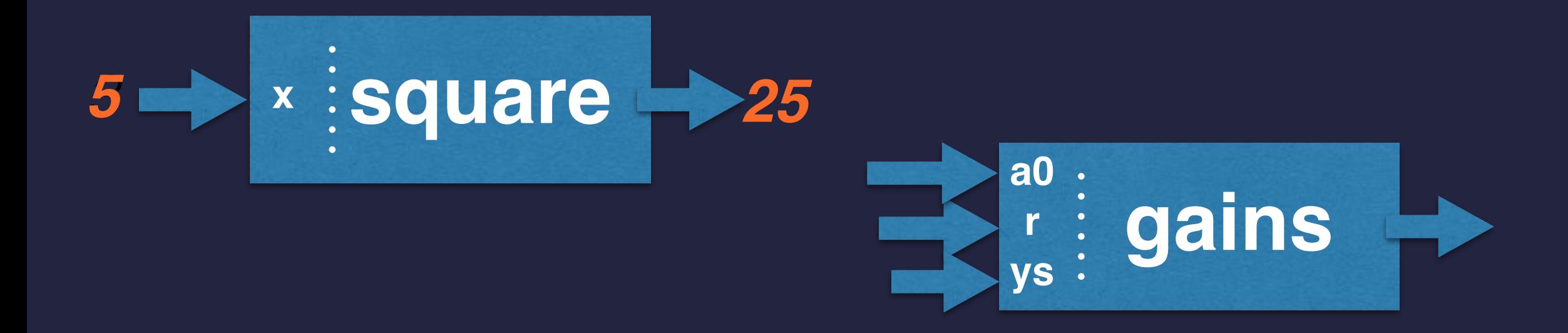

- ▸A function takes one or more *parameter* values.
- If uses those values to compute its result.
- ▸It then *returns* the result back to the calling expression.
- ▸Functions can be thought of as "value factories" of a program:

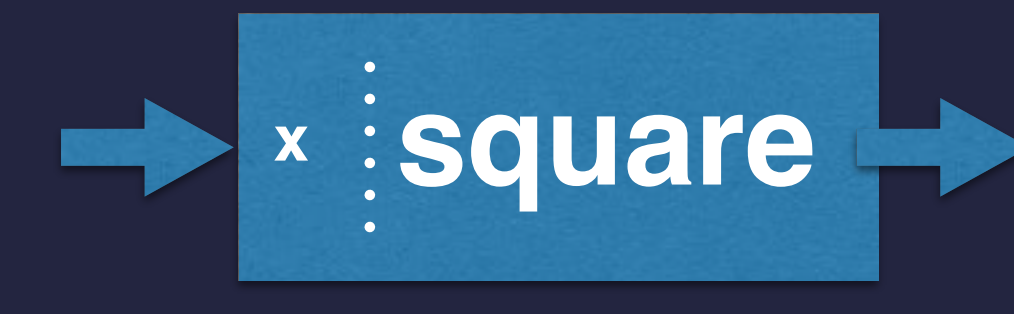

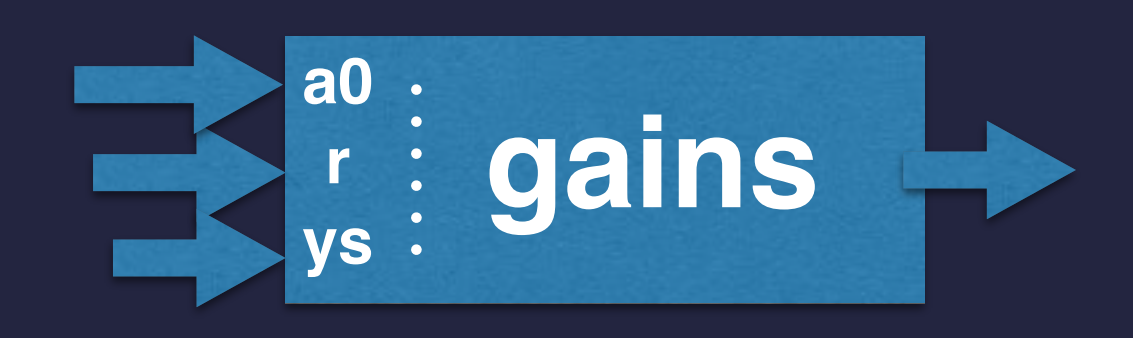

- ▸A function takes one or more *parameter* values.
- If uses those values to compute its result.
- ▸It then *returns* the result back to the calling expression.
- ▸Functions can be thought of as "value factories" of a program:

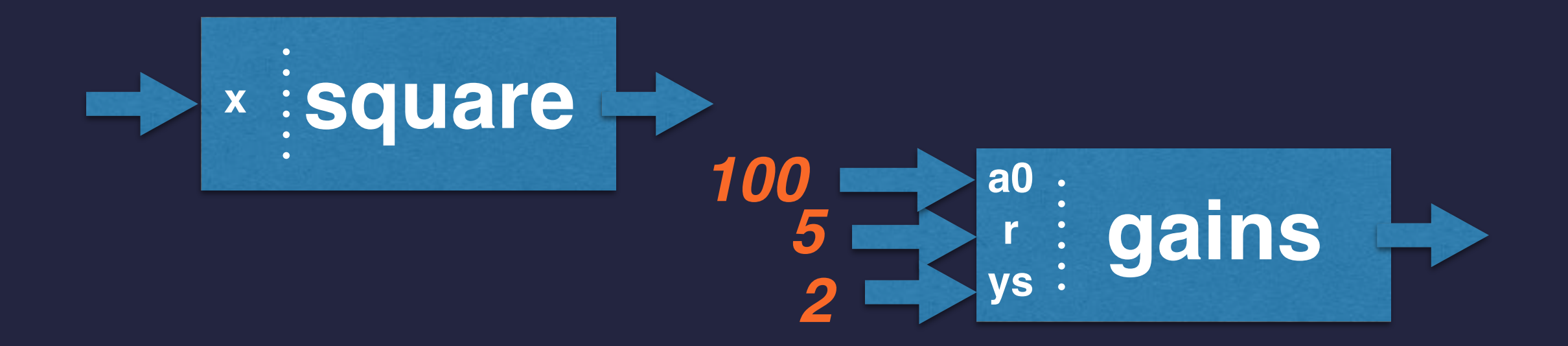

- ▸A function takes one or more *parameter* values.
- If uses those values to compute its result.
- ▸It then *returns* the result back to the calling expression.
- ▸Functions can be thought of as "value factories" of a program:

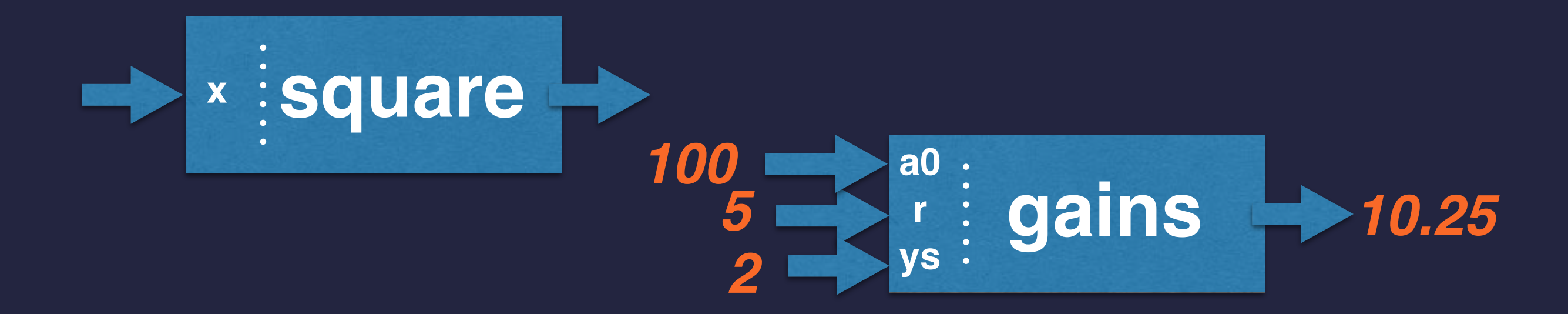

#### **FUNCTIONS COMPUTE VALUES FROM THEIR PARAMETERS**

- ▸A function takes one or more *parameter* values.
- If uses those values to compute its result.
- ▸It then *returns* the result back to the calling expression.
- ▸Functions can be thought of as "value factories" of a program:

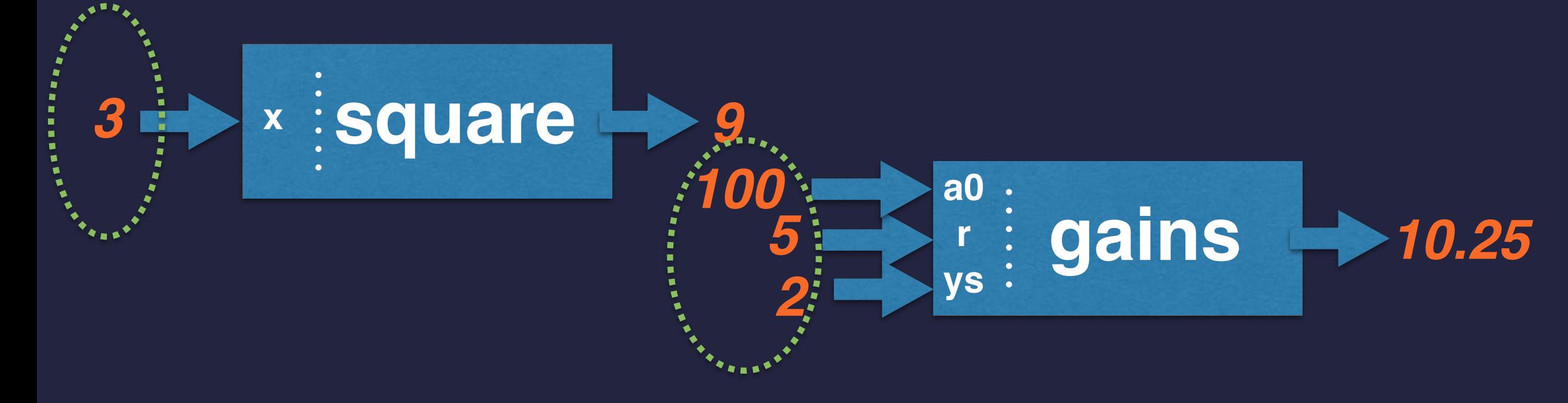

**Parameters are fed in.**

#### **FUNCTIONS COMPUTE VALUES FROM THEIR PARAMETERS**

- ▸A function takes one or more *parameter* values.
- If uses those values to compute its result.
- ▸It then *returns* the result back to the calling expression.
- ▸Functions can be thought of as "value factories" of a program:

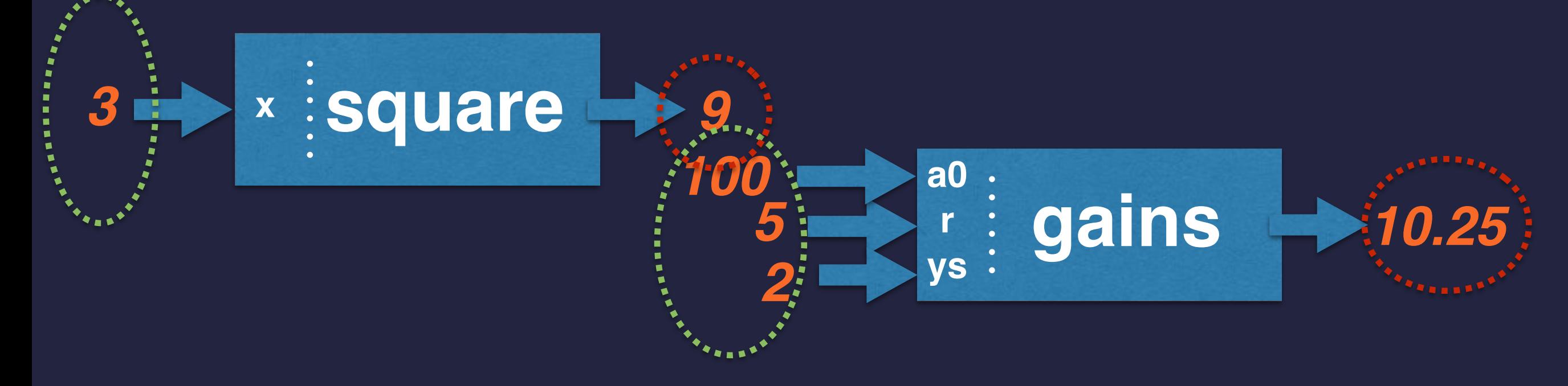

**Parameters are fed in.**

**A returned result comes out.**

#### **FUNCTIONS COMPUTE VALUES FROM THEIR PARAMETERS**

- ▸A function takes one or more *parameter* values.
- If uses those values to compute its result.
- ▸It then *returns* the result back to the calling expression.
- ▸Functions can be thought of as "value factories" of a program:

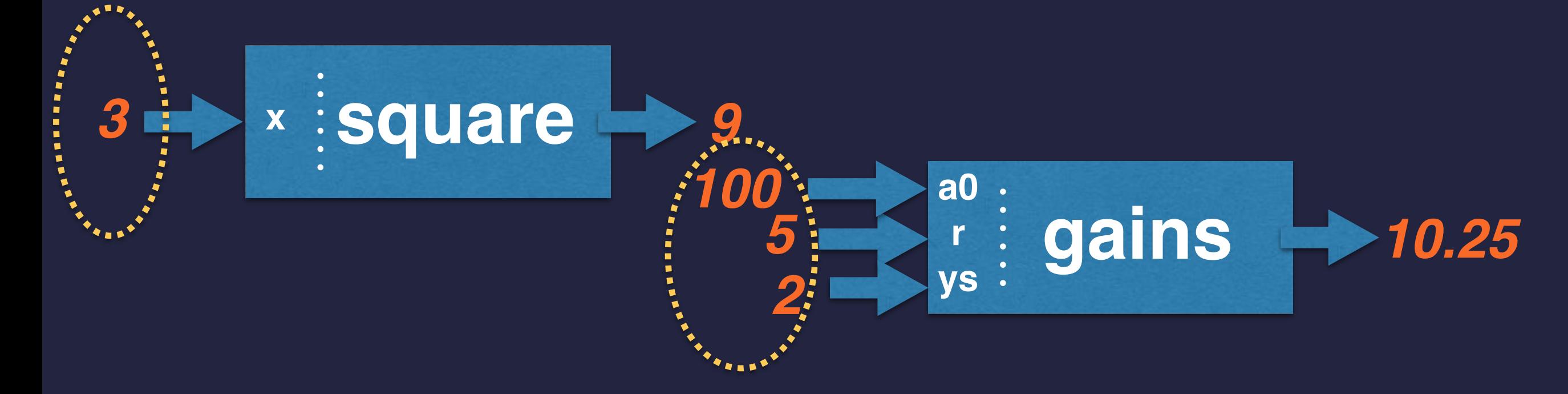

**The expected number, type, and ordering of parameters is the function's** *interface***.**

### **FUNCTION CALLS AS EXPRESSIONS**

- ▶Because functions compute and return a result, they are used within expressions.
- ▸Can sometimes think of their definitions as being "cut and pasted" in.

#### For example, the expression

**>>> square(3) + square(4)**

▸can be viewed as the same as this expression

 $\Rightarrow$  (3 \* 3) + (4 \* 4)

#### **SYNTAX: FUNCTION DEFINITION**

Below gives a template for function definitions: **def** *function-name* **(***parameter-list***):** *lines of statements that compute using the parameters* ...

 **return** *the-computed-value* 

▸The parameter variables are called its *formal parameters*. • They don't have specific values when the function is defined. Iney represent the values that will get fed in with some call. ➡They vary, in a way, from call to call.

### **SYNTAX: FUNCTION DEFINITION**

Below gives a template for function definitions:

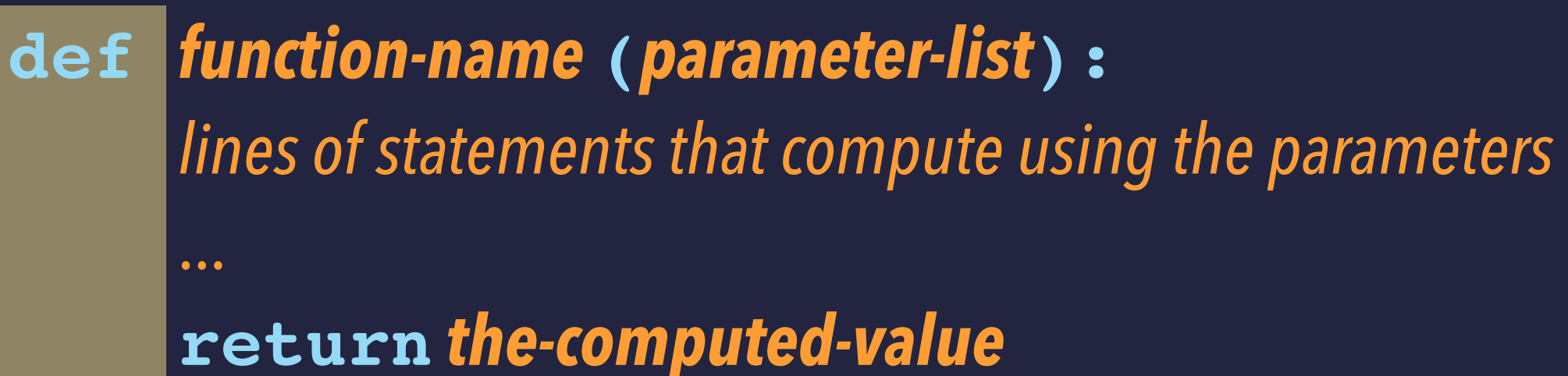

▸Each line of the function's body is *indented with 4 spaces*. ➡This code is executed when the function is called. ▸The last line is often a **return** statement.

### **FUNCTION CALLS**

Some more terminology:

▸Below are two *calls*, or *uses*, of our **square** function:

```
sqrt(square(3) + square(4))
```
➡Each use of a function occurs at a *call site* in the code. ➡3 is the *actual parameter* for its call site. As is 4 for *its* site.

### **FUNCTION CALLS**

Some more terminology:

▸Below are two *calls*, or *uses*, of our **square** function:

**sqrt(square(3) + square(4))**

➡Each use of a function occurs at a *call site* in the code. ➡3 is the *actual parameter* for its call site. As is 4 for *its* site.

### **SCRIPTING WITH FUNCTIONS**

- ▸We typically define functions in scripts.
- ▸Lay out a series of useful function definitions at the top.
	- We call them in the main lines of the script...
	- ... but we might perhaps also call them in other functions.
- ▸If the script has bugs you can load it interactively, then test each function:

```
C02MX1KLFH04:examples jimfix$ python3 -i my_script_with_f.py
>>> f(3,4,5)
6789
```
#### **EXAMPLE SCRIPT WITH FUNCTIONS**

```
from math import pi, sqrt
def getFloat(prompt):
     return float(input(prompt))
def getArea():
     a = getFloat("Circle area? ")
     while a < 0.0:
         a = get_float("Not an area. Try again: ")
     return a
def radiusOfCircle(A):
     return sqrt(A / pi)
area = getArea()
radius = radiusOfCircle(area)
```

```
print("That circle's radius is "+str(radius)+".")
```
### **SCRIPTING WITH FUNCTIONS**

Why should we define functions?

- •Makes code readable.
- Creates reusable code components.
- Makes debugging and testing easier.
- Allows you to hide implementation.

With coding its good to take a "client/service" mentality:

- •Write functions that serve other parts of the code well.
- The client code doesn't need to know the internals of a function, just the interface.

▸Python lets us define our own functions.

▸Below is an example with two: **getArea** and **radiusOfCircle**.

```
def getArea():
     a = float(input("Circle area? "))
     while a < 0.0:
         a = float(input("Not an area. Try again:"))
     return a
```

```
def radiusOfCircle(someArea):
     from math import pi, sqrt
     return sqrt(someArea / pi)
```

```
area = getArea()
radius = radiusOfCircle(area)
print("That circle's radius is "+str(radius)+".")
```
▸Python lets us define our own functions.

▸Below is an example with two: **getArea** and **radiusOfCircle**.

```
def getArea():
     a = float(input("Circle area? "))
     while a < 0.0:
         a = float(input("Not an area. Try again:"))
     return a
```

```
area = getArea()
radius = radiusOfCircle(area)
print("That circle's radius is "+str(radius)+".")
```
 $\blacktriangleright$  The instruction pointer jumps from the main script code, up to the function's code, and then returns back.

```
def getArea():
     a = float(input("Circle area? "))
     while a < 0.0:
         a = float(input("Not an area. Try again:"))
     return a
```

```
area = getArea()
radius = radiusOfCircle(area)
print("That circle's radius is "+str(radius)+".")
```
▸The instruction pointer jumps from the main script code, up to the function's code, and then returns back.

```
def getArea():
     a = float(input("Circle area? "))
     while a < 0.0:
         a = float(input("Not an area. Try again:"))
     return a
```

```
area = getArea()
radius = radiusOfCircle(area)
print("That circle's radius is "+str(radius)+".")
```
▸The instruction pointer jumps from the main script code, up to the function's code, and then returns back.

```
def getArea():
     a = float(input("Circle area? "))
     while a < 0.0:
         a = float(input("Not an area. Try again:"))
     return a
```

```
area = getArea()
radius = radiusOfCircle(area)
print("That circle's radius is "+str(radius)+".")
```
▸The instruction pointer jumps from the main script code, up to the function's code, and then returns back.

```
def getArea():
     a = float(input("Circle area? "))
     while a < 0.0:
         a = float(input("Not an area. Try again:"))
     return a
```

```
area = getArea()
radius = radiusOfCircle(area)
print("That circle's radius is "+str(radius)+".")
```
 $\blacktriangleright$  The instruction pointer jumps from the main script code, up to the function's code, and then returns back.

```
def getArea():
     a = float(input("Circle area? "))
     while a < 0.0:
         a = float(input("Not an area. Try again:"))
     return a
```

```
area = getArea()
radius = radiusOfCircle(area)
print("That circle's radius is "+str(radius)+".")
```
 $\blacktriangleright$  The instruction pointer jumps from the main script code, up to the function's code, and then returns back.

```
def getArea():
     a = float(input("Circle area? "))
     while a < 0.0:
         a = float(input("Not an area. Try again:"))
     return a
```

```
area = getArea()
radius = radiusOfCircle(area)
print("That circle's radius is "+str(radius)+".")
```
 $\blacktriangleright$  The instruction pointer jumps from the main script code, up to the function's code, and then returns back.

```
def getArea():
     a = float(input("Circle area? "))
     while a < 0.0:
         a = float(input("Not an area. Try again:"))
     return a
```

```
area = getArea()
radius = radiusOfCircle(area)
print("That circle's radius is "+str(radius)+".")
```
 $\blacktriangleright$  The instruction pointer jumps from the main script code, up to the function's code, and then returns back.

```
def getArea():
     a = float(input("Circle area? "))
     while a < 0.0:
         a = float(input("Not an area. Try again:"))
     return a
```

```
area = getArea()
radius = radiusOfCircle(area)
print("That circle's radius is "+str(radius)+".")
```
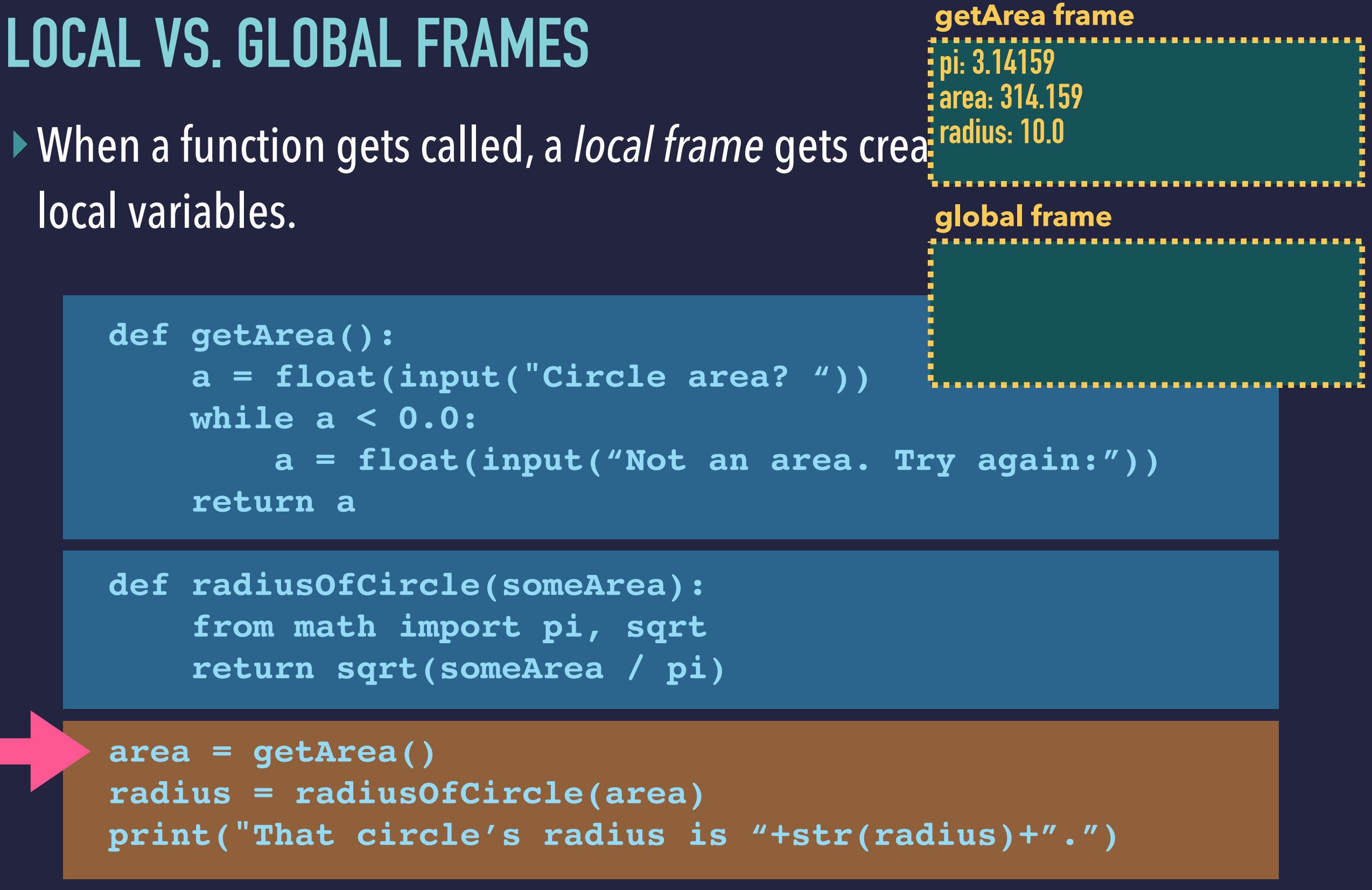

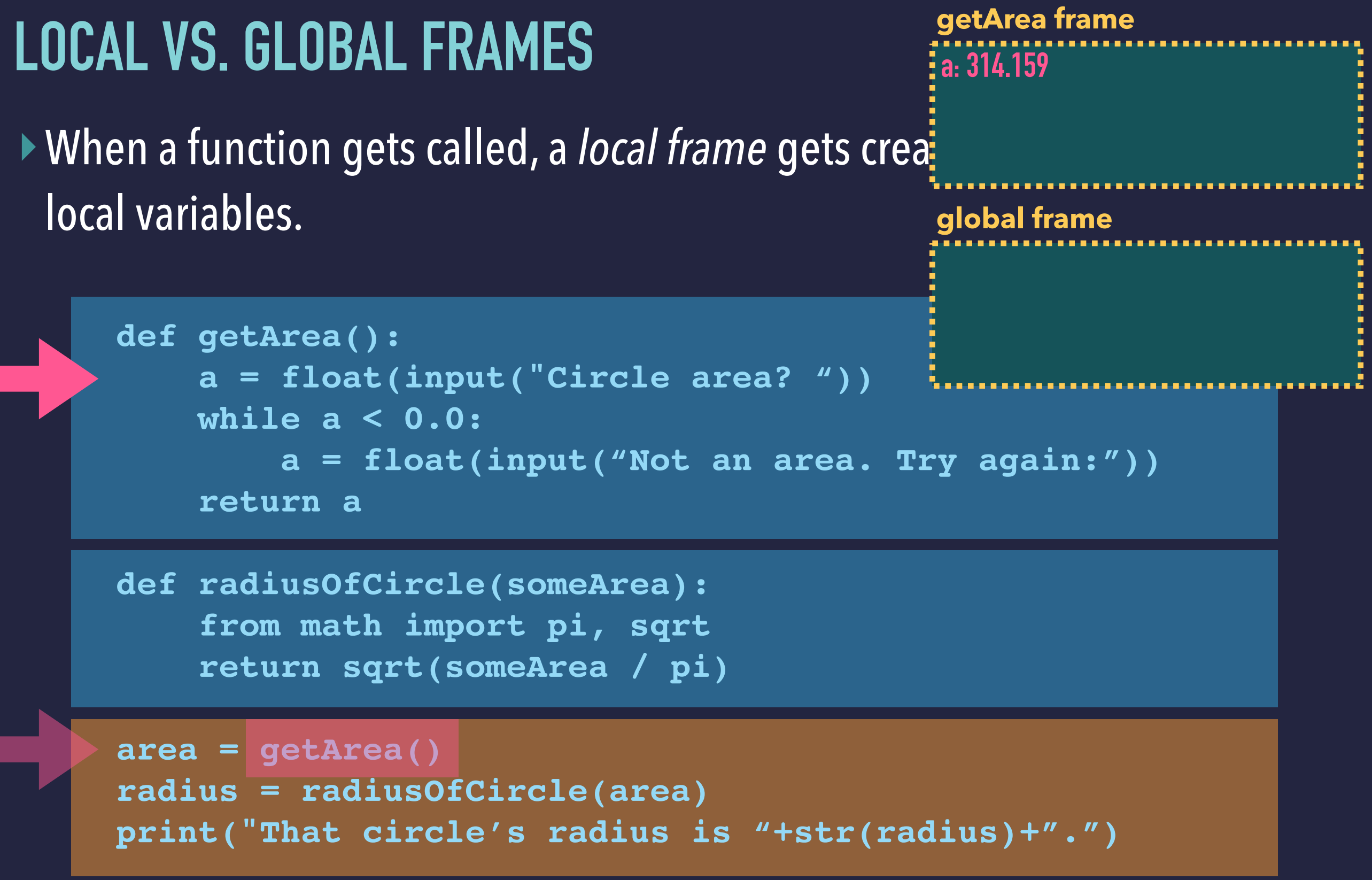

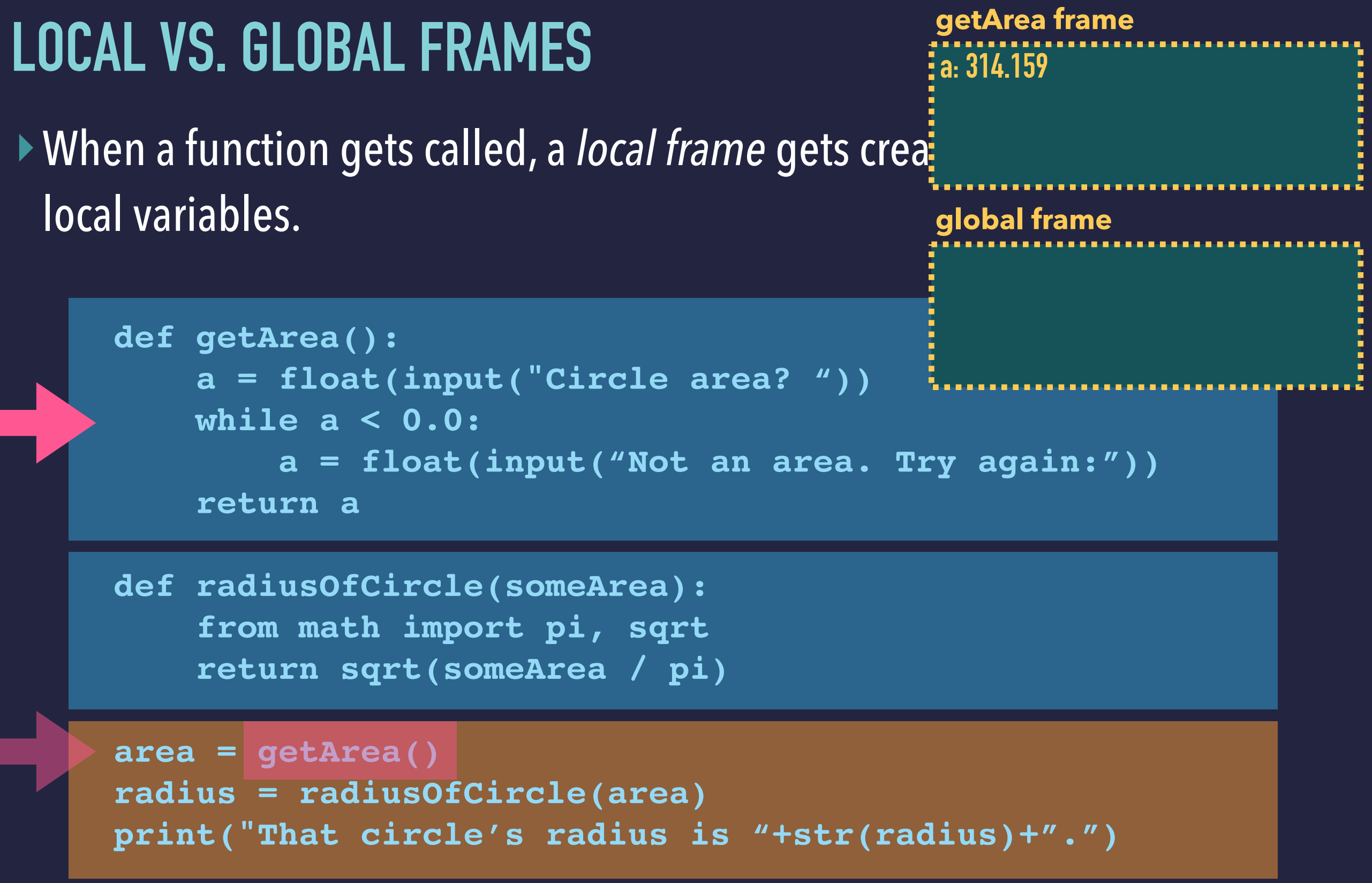

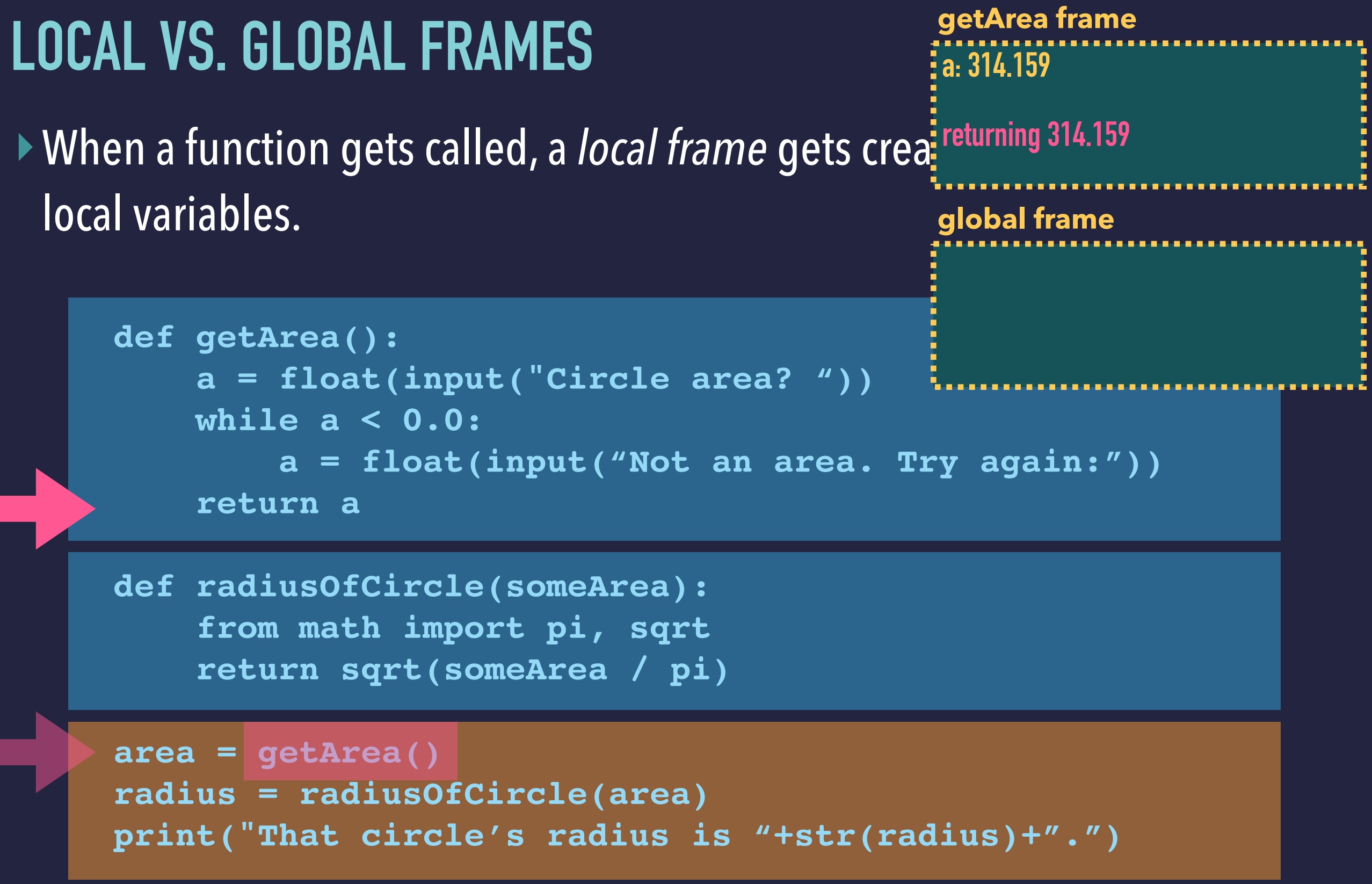

### **LOCAL VS. GLOBAL FRAMES**

▸When a function gets called, a *local frame* gets created for the function's local variables. **global frame**

```
def getArea():
     a = float(input("Circle area? "))
     while a < 0.0:
         a = float(input("Not an area. Try again:"))
     return a
```
**area: 314.159**

```
area = getArea()
radius = radiusOfCircle(area)
print("That circle's radius is "+str(radius)+".")
```
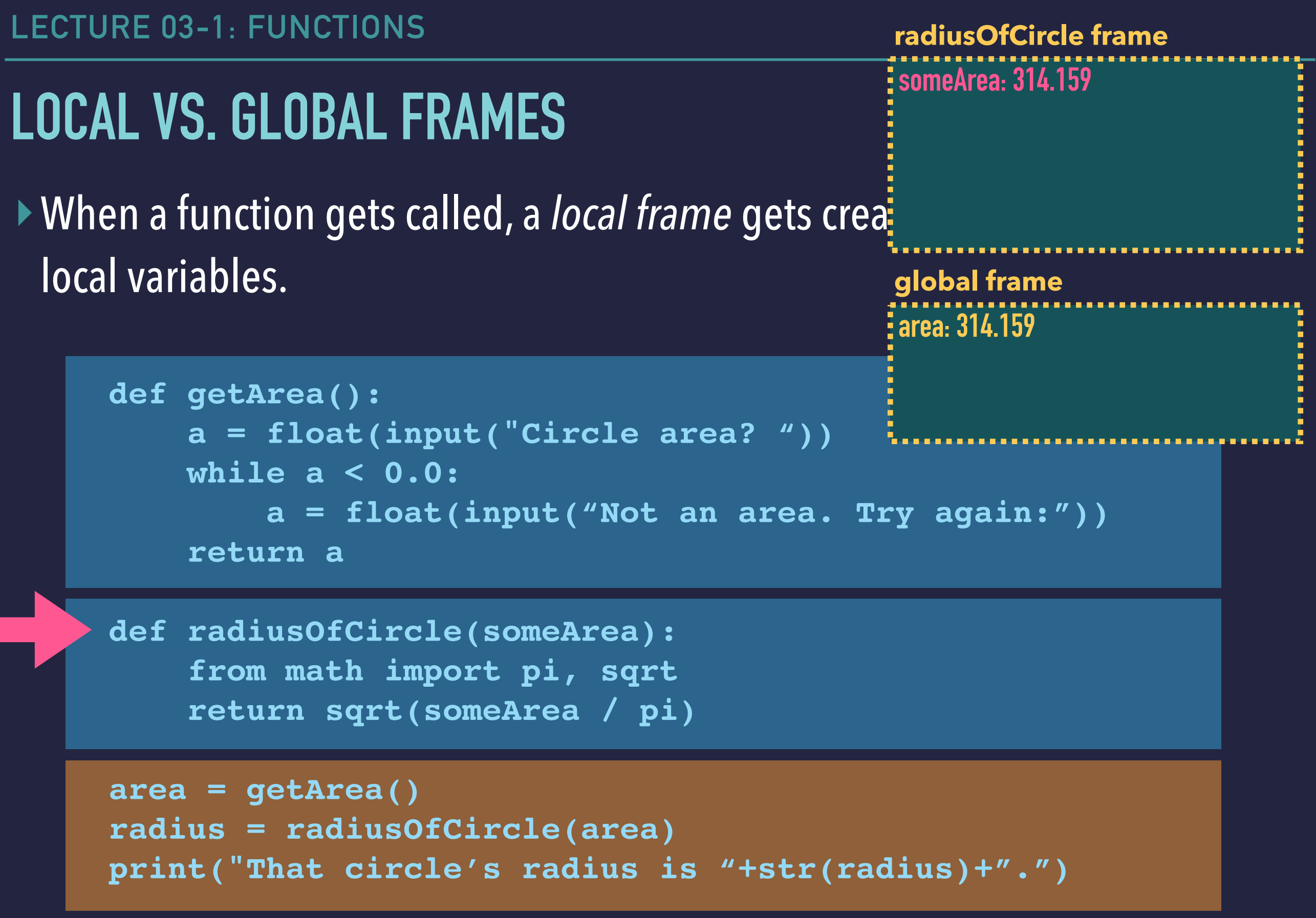

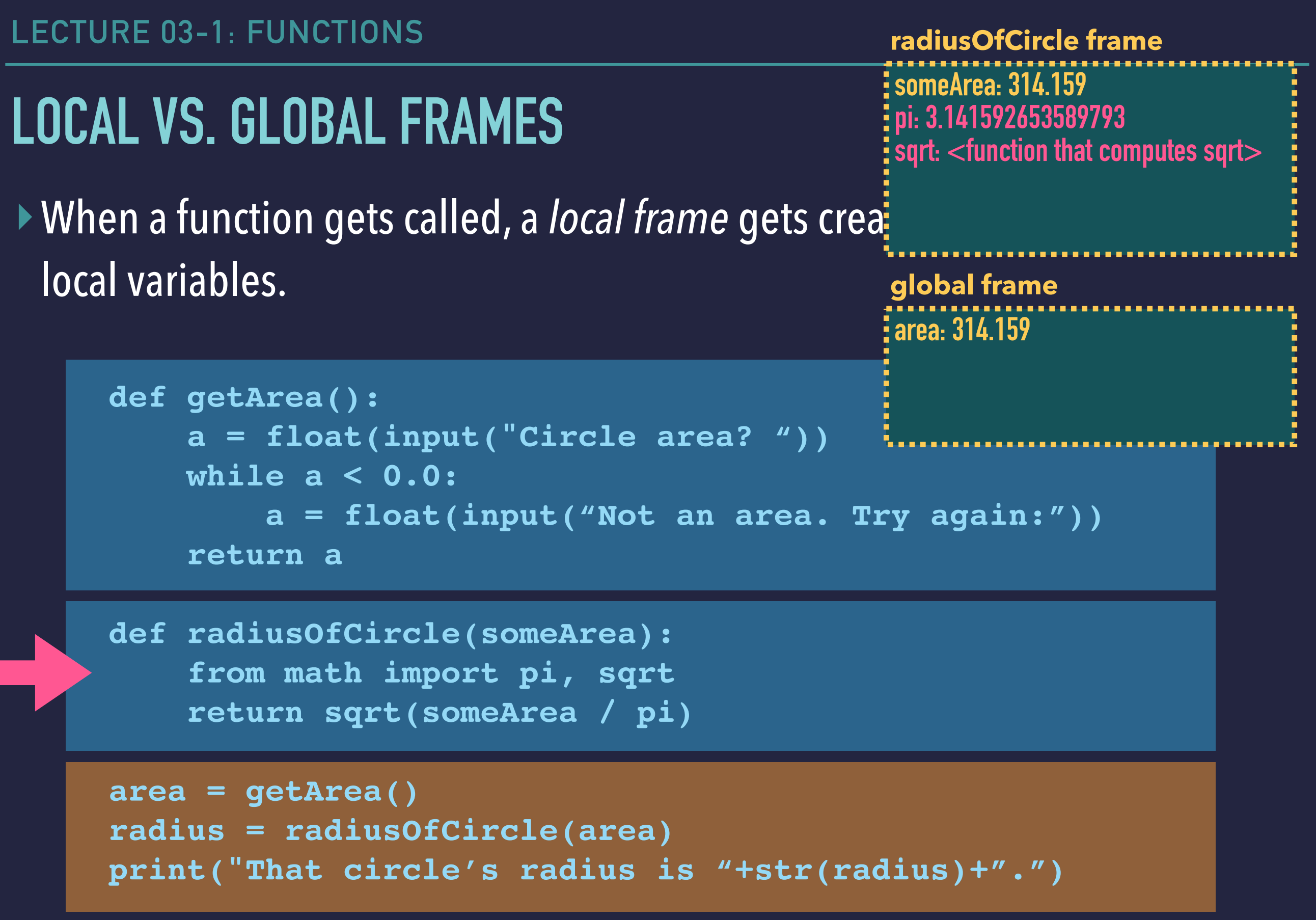

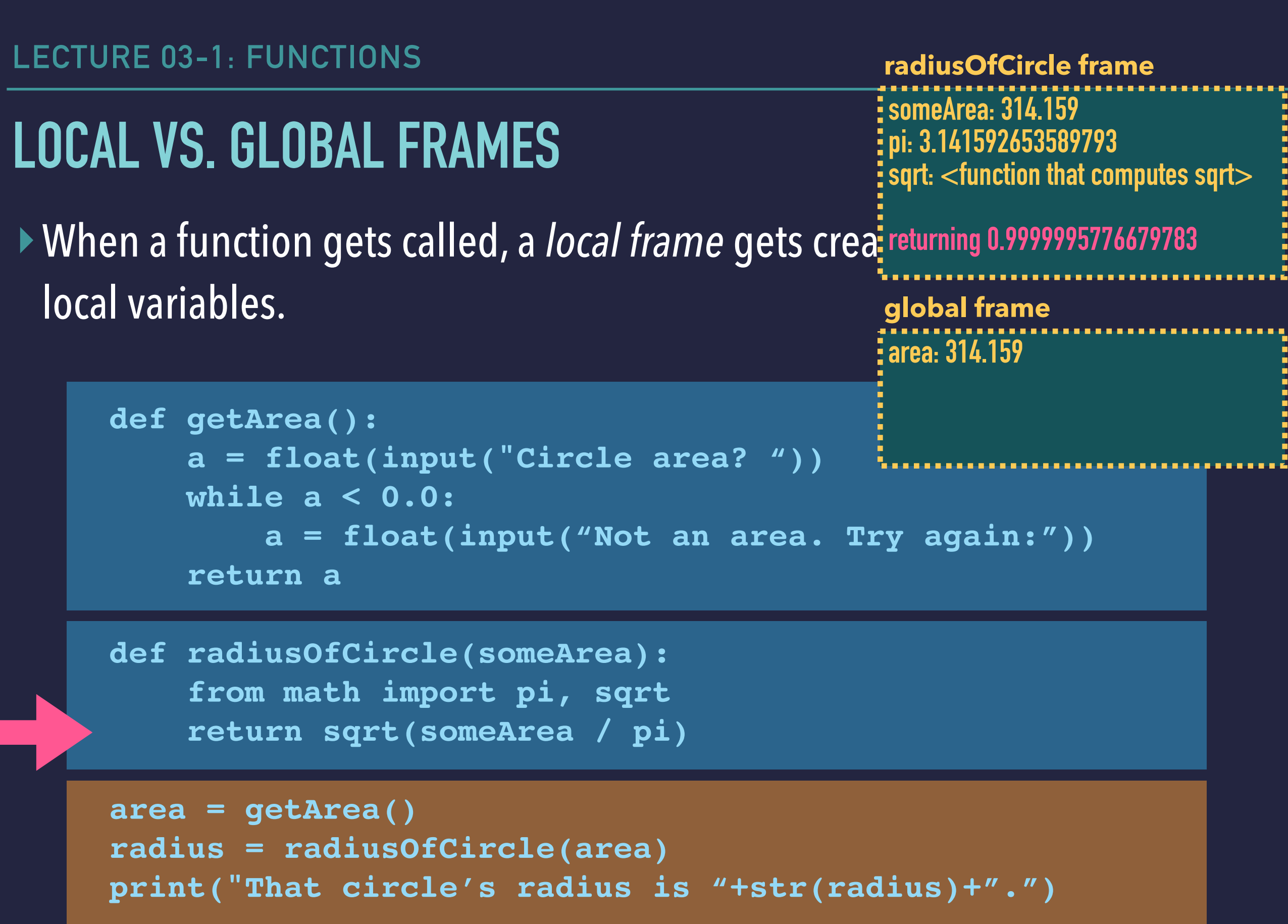

#### **LOCAL VS. GLOBAL FRAMES**

▸When a function gets called, a *local frame* gets created for the function's local variables. **global frame**

```
def getArea():
     a = float(input("Circle area? "))
     while a < 0.0:
          a = float(input("Not an area. Try again:"))
     return a
                                              radius: 0.9999995776679783
```
**area: 314.159** 

```
area = getArea()
radius = radiusOfCircle(area)
print("That circle's radius is "+str(radius)+".")
```
#### **LOCAL VS. GLOBAL FRAMES**

▸When a function gets called, a *local frame* gets created for the function's local variables. **global frame**

```
def getArea():
     a = float(input("Circle area? "))
     while a < 0.0:
          a = float(input("Not an area. Try again:"))
     return a
                                              radius: 0.9999995776679783
```
**area: 314.159** 

```
area = getArea()
radius = radiusOfCircle(area)
print("That circle's radius is "+str(radius)+".")
```
#### **IMPORT AND DEF CREATE FRAME ENTRIES**

▸Both **def** and **import** introduce names too. ▸These get placed in the frame of the block being executed.

```
def getArea():
     a = float(input("Circle area? "))
     while a < 0.0:
         a = float(input("Not an area. Try again:"))
     return a
```

```
area = getArea()
radius = radiusOfCircle(area)
print("That circle's radius is "+str(radius)+".")
```
▸When a block has a **def**, a function object gets created. ▶ The new name's association is added to the frame. **global frame** 

```
def getArea():
     a = float(input("Circle area? "))
     while a < 0.0:
         a = float(input("Not an area. Try again:"))
     return a
```
**getArea: <function that requests>**

```
area = getArea()
radius = radiusOfCircle(area)
print("That circle's radius is "+str(radius)+".")
```
▸When a block has a def, a function object gets created. ▶ The new name's association is added to the frame. **global frame** 

```
def getArea():
     a = float(input("Circle area? "))
     while a < 0.0:
          a = float(input("Not an area. Try again:"))
     return a
                                                radiusOfCircle: <function that sqrts>
```
**getArea: <function that requests>** 

```
area = getArea()
radius = radiusOfCircle(area)
print("That circle's radius is "+str(radius)+".")
```
▸When a block has a def, a function object gets created. ▶ The new name's association is added to the frame. **global frame** 

```
def getArea():
     a = float(input("Circle area? "))
     while a < 0.0:
          a = float(input("Not an area. Try again:"))
     return a
                                                  radiusOfCircle: <function that sqrts> 
                                                 area: 314.159
```
**getArea: <function that requests>** 

```
area = getArea()
radius = radiusOfCircle(area)
print("That circle's radius is "+str(radius)+".")
```
▸When a block has a def, a function object gets created. ▶ The new name's association is added to the frame. **global frame** 

```
def getArea():
      a = float(input("Circle area? "))
      while a < 0.0:
           a = float(input("Not an area. Try again:"))
      return a
                                                    radiusOfCircle: <function that sqrts> 
                                                   area: 314.159
                                                   radius: 0.9999995776679783
```
**getArea: <function that requests>** 

```
area = getArea()
radius = radiusOfCircle(area)
print("That circle's radius is "+str(radius)+".")
```
### **FUNCTION CALLING MECHANISM**

- Functions are passed the values of their arguments.
- Function have their own variables, managed by their *local frame*.
	- $\rightarrow$ The frame is initialized with a call:
		- ✦ The *formal* parameters are set to the *actual* argument values.
		- ✦ Assignment statements can introduce new local variables in the frame.
		- ✦ (So do nested **def** and **import** statements.)
- Functions **return** a value back to the calling statement.
	- ➡Upon **return**, the function's local frame goes away.

A local frame's *lifetime* is the time between its function's call and return.

#### **FUNCTION CALLING MECHANISM (CONT'D)**

- Each function call leads to creation of a new frame.
- Frames due to calls *stack up*.
	- $\rightarrow$ This happens when the script calls a function...
	- ➡...and that function calls a function. Etc.

*We'll examine this more later after you've had some practice writing them.*

### **MORE EXAMPLES: ABSOLUTE VALUE USES IF**

▸Python allows us to reason about values and act on them *conditionally*. ▸For example, consider this function:

```
def absoluteValueOf(x):
     if x < 0:
          return -x
     else:
          return x
```
▸When fed a negative value, it returns the value with its sign flipped.  $\blacktriangleright$  1.e. the positive value with the same magnitude.  $-5.5 \rightarrow 5.5$ ▸Otherwise, if positive or **0.0**, it just returns that value.

#### **MORE EXAMPLES: PARITY FUNCTION USES IF**

▸Here is a function that returns the *parity* of a number as a string:

```
def getTheParityOf(n):
     if n % 2 == 0:
          return "even"
     else:
          return "odd"
```
#### **MORE EXAMPLES: MIXING TYPES WITH WHAT'S RETURNED**

▸The function below determines whether an integer **rating** is from 1 to 10.

▶ It returns either the integer or a string:

```
def assessRating(rating):
     if (rating > 0) and (rating <= 10):
         return rating
     else:
         return "not a rating"
```
▶Below is it in use:

```
>>> assessRating(3)
3
>>> assessRating(11)
"not a rating"
```
▸What happens if you (accidentally) forget a case? **def example(value): if value > 0:**

 **return "positive" elif value < 0: return "negative"**

▸What happens in the missing case?

```
>>> example(3)
'positive'
>>> example(-4)
'negative'
>>> example(0)
????
```
▸What happens if you (accidentally) forget a case:

```
def example(value):
     if value > 0:
         return "positive"
     elif value < 0:
         return "negative"
```
▸What happens in the missing case? **>>> print(example(3)) positive >>> print(example(4)) negative >>> print(example(0)) None**

▸What happens if you (accidentally) forget a case:

```
def example(value):
     if value > 0:
         return "positive"
     elif value < 0:
         return "negative"
```
▸What happens in the missing case? **>>> print(repr(example(3))) 'positive' >>> print(repr(example(4))) 'negative' >>> print(repr(example(0))) 'None'**

▸What happens if you (accidentally) forget a case:

```
def example(value):
     if value > 0:
         return "positive"
     elif value < 0:
         return "negative"
```
▸What happens in the missing case? **>>> print(example(3)) positive >>> print(example(4)) negative >>> print(example(0)) None**

▸There is a special Python value **None** that is implicitly returned. ▸Confusingly, the interpreter does not display the **None** value.

▸What happens if you (accidentally) forget a case:

```
def example(value):
     if value > 0:
         return "positive"
     elif value < 0:
         return "negative"
```
▸What happens in the missing case? **>>> print(example(3)) positive >>> print(example(4)) negative >>> print(example(0)) None**

▸There is a special Python value **None** that is implicitly returned. ▸*Make sure in your functions you've an explicit* **return** *for every case!*

### **PROGRAMMER-DEFINED PROCEDURES**

▸Python has the same **def** syntax for defining *procedures* 

- ➡ This is my term for a "function that does not return a value."
- ➡ Instead, it does some stuff, performs some actions.

```
▸For example
```

```
def printBoxTop(size):
     dashes = "-" * size
     print("+" + dashes + "+")
def printBox(width):
     printBoxTop(width)
    print(''''' + ('''''*width) + ''''') printBoxTop(width)
```
▶Below is its use. It's as if we've invented a **printBox** statement.

```
>>> printBox(4)
+----+
| |
+----+
>>>
```
#### **EXAMPLE SCRIPT WITH PROCEDURES**

```
def printBoxTop(size):
     dashes = "-" * size
     print("+" + dashes + "+")
def greetTheUser(name):
     print("Hi, " + name + ". Nice to meet ya!")
def printBox(w):
     printBoxTop(w)
   \text{print}("||" + ("||" * w) + "||") printBoxTop(w)
user = input("What's your name? ")
greetTheUser(user)
print("I'd like to make you a box.")
width = int(input("How wide of a box would you like? "))
printBox(width)
print("Here is one that is twice as wide:")
printBox(width * 2)
```
#### **PROCEDURES RETURN THE NONE VALUE**

▸All three of these procedures do the exact same thing:

```
def greetThenReturn_version1(name):
     print("Hi, " + name + ".")
```
**def greetThenReturn\_version2(name): print("Hi, " + name + ".") return**

**def greetThenReturn\_version3(name): print("Hi, " + name + ".") return None**

▸The first implicitly returns **None**. The first explictly returns but implictly returns **None**. The third explicitly returns the **None** value.

#### **NONE IS WEIRDLY HANDLED BY THE PYTHON INTERPRETER**

▸Here is some fun with **None**, and with procedures (that return **None**):

```
>>> print("hello")
hello
>>> print(None)
None
>>> "hello"
'hello'
>>> None
>>> 3+4
7
>>> print(print("hello"))
hello
None
>>> greetThenReturnNone("Jim")
Hello, Jim.
>>> print(greetThenReturnNone("Jim"))
Hello, Jim.
None
```
### **FUNCTIONS VS. PROCEDURES**

▸In Python, procedures are really just functions.

- Python doesn't distinguish procedures from functions.
- This is just my personal dichotomy, from older languages (Pascal, C).

▸"**Function**":

- A function gets passed some parameters, executes, and then returns a result.
- A function is used within an expression.

▸"**Procedure**":

- A procedure is something that (typically) performs some action/work but does not return a value.
- A procedure is used as a statement.
- When a procedure's work is done, Python continues executing after the line where it was called. (Control "jumps" then returns.)

### **SUMMARY**

▸A function's code consists of an indented *body* of statements.

 $\rightarrow$  These statements are ones like the top-level ones used in scripts. ▸The function's lines of code compute using the *parameter* variables. ▸The last line executed is a **return** statement.

➡It computes a value that gets "handed" back or *returned*.

▸A function can be *called* several times within a program's code.

 $\rightarrow$  With each call, different values are passed to the function. ▸Procedures are like functions, defined using **def**.

➡They perform some work but don't return a value.